# **Free App Cut The Rope**

**Taylor Pierce**

 **Top 100 Windows 8.1 Apps** Michael R. Miller,2014-03-27 Windows 8 and 8.1 are all about the new Modern interface and new full-screen Modern apps. There are more than 60,000 Modern apps in the Windows Store--so how do you find the ones that are best for you? Here's where to start: Top 100 Windows 8.1 Apps, by Michael Miller. As the title implies, this book points out the top 100 Modern Windows apps in ten different categories, from games to social media to sports to travel. Use this book to go right to the best apps in every category--and discover another couple of hundred "honorable mentions" worth considering, too!

 *Top 100 Windows 8.1 Apps* Michael Miller,2014 Windows 8 and 8.1 are all about the new Modern interface and new full-screen Modern apps. There are more than 60,000 Modern apps in the Windows Store--so how do you find the ones that are best for you? Here's where to start: Top 100 Windows 8.1 Apps , by Michael Miller. As the title implies, this book points out the top 100 Modern Windows apps in ten different categories, from games to social media to sports to travel. Use this book to go right to the best apps in every category--and discover another couple of hundred honorable mentions worth considering, too!

 *My Kindle Fire HDX* Jennifer Ackerman Kettell,2014-01-30 Step-by-step instructions with callouts to Kindle Fire HDX photos that show you exactly what to do Help when you run into Kindle Fire HDX problems or limitations Tips and Notes to help you get the most from your Kindle Fire HDX Full-color, step-by-step tasks walk you through getting and keeping your Kindle Fire HDX working just the way you want. Learn how to: Quickly set up your Kindle Fire HDX or HD Connect to practically any network, including unlisted WiFi networks Smoothly transfer content between cloud, computer, and tablet Find your favorite books, audiobooks, newspapers, or magazines Read and write reviews at Amazon's global Goodreads community Move your Amazon printed book purchases online with MatchBook Play your music and video, wherever it comes from (even iTunes) Display movies on your TV and use Kindle Fire as a remote Control subscriptions so you pay for only the content you want Do more than ever with the newest Kindle Fire apps Connect via Facebook, Twitter, Skype, and email Edit personal documents and photos on your Kindle Fire HDX Manage your life, contacts, and calendar on your Kindle Fire HDX Make the most of Kindle Fire's built-in cameras Browse the Web with Kindle Fire's newly-upgraded Silk browser Find great apps for kids and control how they use Kindle Fire Get free Amazon personal support whenever you need it

 **My Windows 8 Consumer Preview** Katherine Murray,2012-04-09 This book gives you a first look at the exciting new features in Windows 8 Consumer Preview, the beta version of the operating system Microsoft released to the public on February 29, 2012. Chances are good that you've already heard about the flashy new Metro style of the Windows 8 interface. The new look may be the biggest news item you've been hearing about, but the changes in Windows 8 go far beyond the surface design changes. Windows 8 is a new program from the ground up, meaning that the experience it offers you will be much different from any version of Windows you've used before. Windows 8 is fast and fluid, bringing you the updates you need quickly, while providing reliable access to the programs and files you depend on as you go about your daily tasks. Whether you are sharing photos, checking your social media accounts, designing a

presentation, or listening to your favorite podcast, Windows 8 gives you the means to move through your tasks smoothly in any order or combination you choose. Some folks welcome this kind of new energy in technology; others aren't so sure a complete makeover is a good idea. Whichever camp you find yourself in, this book will help you learn more about what you can expect from Windows 8. Some of the biggest changes we'll discuss in this book include: Navigating the new Start screen, customizing Start screen colors, and displaying your favorite apps as you want them to appear Using live tiles to get the latest information for your favorite apps Using touch and mouse-based techniques to personalize your Windows 8 experience and work with files, folders, and more Enhancing the security of your system by changing your Lock Screen, adding a picture password, and creating a PIN logon Learning to work fluidly with open apps, cycling through open apps, docking apps, and closing or suspending apps you no longer need Using the Refresh and Reset tools to give your computer a fresh start if you're having computer problems Shopping for apps in the Windows Store, installing apps on your computer, and adding ratings and reviews to let other shoppers know what you think Browsing with the sleek and streamlined Internet Explorer 10

 Windows 10 All-in-One For Dummies Woody Leonhard,2018-06-15 Welcome to the world of Windows 10! Are you ready to become the resident Windows 10 expert in your office? Look no further! This book is your one-stop shop for everything related to the latest updates to this popular operating system. With the help of this comprehensive resource, you'll be able to back up your data and ensure the security of your network, use Universal Apps to make your computer work smarter, and personalize your Windows 10 experience. Windows 10 powers more than 400 million devices worldwide—and now you can know how to make it work better for you with Windows 10 All-in-One For Dummies. You'll find out how to personalize Windows, use the universal apps, control your system, secure Windows 10, and so much more. Covers the most recent updates to this globally renowned operating system Shows you how to start out with Windows 10 Walks you through maintaining and enhancing the system Makes it easy to connect with universal and social apps If you're a businessperson or Windows power-user looking to make this popular software program work for you, the buck stops here!

 **55 Smart Apps to Level up Your Brain** I. C. Robledo,2015-06-11 Build Up Your Brain the Easy Way And Have Fun While Doing It Imagine that you had access to the best tools for learning, brain training, and problem-solving. Think what it would be like if you could easily improve your memory, focus, thinking speed, vocabulary, and more. Fortunately, you can. All you need is a smart phone or device. Internationally bestselling author I. C. Robledo personally tested 100+ apps to come up with the best Free Apps for brain training, learning, and solving everyday problems. Smart apps are valuable to your intellectual growth because they are easily available, can adapt to your needs, and are engaging and fun. Inside, you will discover: - An app that has been proven to raise IQ scores in people who train with it - A brain training app created in collaboration with scientists from Cambridge and Yale - Two apps to help you learn almost any language you can think of - An app that gives you something new to learn every time you access your device - A game that lets you test yourself in over 1,000 unique topics Here are the number of Free Apps you will find for each device: iPhone & iPad: 53 Google Play: 50 Kindle Fire: 31 Web Browser:

24 Windows Phone: 17 Apple Watch: 5 Train your brain using fun and free apps, with 55 Smart Apps to Level Up Your Brain. Pick up your copy today by scrolling to the top of the page and clicking BUY NOW.

 **Cut the Rope** Matt Anderson,2012 Thirteen year old Evan is given a plain box, when he opens it a strange green creature that just eats candy pops out and Even gets caught up in the dangerous mystery surrounding the creature.

 **The Google Chromebook Apps Guide** Dave Marquette,2014-01-27 Hello! This book will introduce you to some of the very best apps for your Google Chromebook in 2014. We love the Google Chromebook and have gone through and tested each of these apps and poured through hundreds of reviews and articles. We hope you find this book helpful and discover the next great app for your Chromebook. We have featured apps across a wide array of categories - from education & learning, games, productivity, personal finance, news, and much more! Download today!

 *The Business of iOS App Development* Dave Wooldridge,Taylor Pierce,2014-10-29 Updated and expanded for the new Apple iOS8, The Business of iOS App Development, Third Edition shows you how to incorporate marketing and business savvy into every aspect of the design and development process, giving your app the best possible chance of succeeding in the App Store. This book is written by experienced developers with business backgrounds, taking you step-by-step through cost-effective marketing techniques that have proven successful for professional iOS app creators—perfect for independent developers on shoestring budgets. No prior business knowledge is required. The phenomenal success of the iPhone, iPad and the iPod touch have ushered in a gold rush for developers, but with well over a million apps in the highly competitive App Store, it has become increasingly difficult for new apps to stand out in the crowd. Achieving consumer awareness and sales longevity for your iOS app requires a lot of organization and some strategic planning. This is the book you wish you had read before you launched your first app!

 **Windows 10 Anniversary Update Bible** Rob Tidrow,Jim Boyce,Jeffrey R. Shapiro,2017-03-15 Your all-inclusive guide to Windows 10 Anniversary Edition Windows 10 Bible, Anniversary Update presents the ultimate reference for enterprise and professional Windows 10 Anniversary Update users. From setup and settings to networking and the daily workflow, this book provides expert guidance on all aspects of the OS. Read from beginning to end for a comprehensive tour of all of the nooks and crannies, or dip in as needed to find quick answers to your most pressing issues—formatted as a reference divided into mini-tutorials, this guide delves deep into the Windows 10 Anniversary Update to walk you through every inch of functionality. Personalize your settings, desktop, and security to augment the way you work; configure Windows 10 for enterprise with remote access, groups, and Hyper-V; set up a private network for two or 20 computers, and manage security to keep your content safe—everything you need to know is explained here. This book provides clear, authoritative guidance toward every aspect of the old and new to help you take advantage of everything Windows 10 Anniversary Update has to offer. Customize your Windows 10 Anniversary Update experience Install and remove hardware and software Set up your network and configure security Manage content, connect to printers, and troubleshoot issues Clear your to-do list faster than ever with Cortana voice commands, Windows Ink, Windows Hello, and a cross-platform capability that allows you to

integrate a range of platforms including tablets, phones, Raspberry Pi, and even Xbox. Even if you're an experienced user, you're probably missing out on some very cool features—let the Windows 10 Bible, Anniversary Update fill the gaps and take your Windows 10 experience to the next level.

 *Best iPad Apps* Peter Meyers,2010-12-08 What really wows iPad fans is when their touchscreen does what's impossible on other gadgets: the finger-painting app that turns a cross-country flight into a moving art class, the mini music studio (two-dozen instruments strong, each with motion-induced warble effects), and the portable fireworks display that you sculpt by swiping. Problem is, with tens of thousands of apps available for your iPad, who knows what to download? You can try to sort through a gazillion customer reviews with a mix of 5- and 1-star ratings, but that's a head-hurting time-waster. The stakes are getting higher, too: instead of freebies and 99 cent trinkets, the price of iPad apps is steadily creeping up and beyond their iPhone predecessors. Best iPad Apps guides you to the hidden treasures in the App Store's crowded aisles. Author Peter Meyers stress-tested thousands of options to put together this irresistible, page-turner of a catalog. Inside these pages, you'll find apps as magical as the iPad itself. Flip through the book for app suggestions, or head directly to one of several categories we've loaded up with best of selections to help you: Get work done Manipulate photos Make movies Create comics Browse the Web better Take notes Outline ideas Track your health Explore the world No matter how you use your iPad, Best iPad Apps will help you find the real gems among the rubble -- so you make the most of your glossy gadget.

 **Windows 8 Secrets** Paul Thurrott,Rafael Rivera,2012-08-21 Tips, tricks, treats, and secrets revealed on Windows 8 Microsoft is introducing a major new release of its Windows operating system, Windows 8, and what better way for you to learn all the ins and outs than from two internationally recognized Windows experts and Microsoft insiders, authors Paul Thurrott and Rafael Rivera? They cut through the hype to get at useful information you'll not find anywhere else, including what role this new OS plays in a mobile and tablet world. Regardless of your level of knowledge, you'll discover little-known facts about how things work, what's new and different, and how you can modify Windows 8 to meet what you need. Windows 8 Secrets is your insider's guide to: Choosing Windows 8 Versions, PCs and Devices, and Hardware Installing and Upgrading to Windows The New User Experience The Windows Desktop Personalizing Windows Windows Store: Finding, Acquiring, and Managing Your Apps Browsing the Web with Internet Explore Windows 8's Productivity Apps Windows 8's Photo and Entertainment Apps Xbox Games with Windows 8 Windows 8 Storage, Backup, and Recovery Accounts and Security Networking and Connectivity Windows 8 for Your Business Windows Key Keyboard Shortcuts Windows 8 Secrets is the ultimate insider's guide to Microsoft's most exciting Windows version in years.

 *Smart Life Book Bundle* I. C. Robledo,2017-04-05 Live the Smart Lifestyle to Master Your Mind and Succeed Faster If you want to develop a higher functioning mind, this collection of books is what you need. Inside, you will learn to improve your focus, learning ability, thinking skills, and to adopt smarter habits in your life. Ultimately, this will help you to be more productive and speed up your path to success. Now, you can get SIX of I. C. Robledo's books at up to 67% Off the normal price. This includes: - The Intellectual Toolkit of Geniuses - Master Your Focus - The Smart Habit Guide - No One Ever Taught Me How to Learn - 55 Smart Apps to Level Up Your Brain - Ready, Set, Change In The Intellectual Toolkit of Geniuses: 40 Principles that Will Make You Smarter and Teach You to Think Like a Genius, you will learn to think like Leonardo da Vinci, Albert Einstein, & Charles Darwin. The principles of such geniuses will help you learn to solve challenging problems, broaden your mental horizons, and unleash your true potential. In Master Your Focus: Focus on What Matters, Ignore the Rest, & Speed up Your Success, you will learn to multiply your focus and productivity without feeling overwhelmed. Now, you can gain full control over your mind to focus on what you want, when you want, and stop losing the fight against distraction and procrastination. In The Smart Habit Guide: 37 Small Life Changes Your Brain Will Thank You for Making, you will learn to think, work, and be smarter. Smart habits are simply the habits smart people apply in their lives to keep the mind and brain in top shape. The more you apply them, the smarter you will become. In No One Ever Taught Me How to Learn: How to Unlock Your Learning Potential and Become Unstoppable, you can advance from being a poor learner to being a pro-learner. Knowing how to learn is probably the most important skill you can have. Now you will be able to learn anything you want without struggling so much. In 55 Smart Apps to Level Up Your Brain: Free Apps, Games, and Tools for iPhone, iPad, Google Play, Kindle Fire, Web Browsers, Windows Phone, & Apple Watch, now you can build up your brain the easy way and have fun while doing it. You will discover a collection of apps, games, and tools to easily improve your memory, focus, thinking speed, vocabulary, and much more. In Ready, Set, Change: The Power of Simple Experiments to Create the Life You Want, you will discover a powerful system to change your life around. It is easy to get caught in a rut, and do the same things day in, day out. But the path toward improvement lies in making small life changes until we get the results we desire. I. C. Robledo's Smart Life Book Bundle will systematically teach you how to take your mind to a higher level so you can start living the smart life. Inside, you will discover evidenced-based tips and strategies that you can apply right now to unlock your intellectual potential. Pick up your copy today by scrolling to the top of the page and clicking BUY NOW.

 Online around the World Laura M. Steckman,Marilyn J. Andrews,2017-05-24 Covering more than 80 countries around the world, this book provides a compelling, contemporary snapshot of how people in other countries are using the Internet, social media, and mobile apps. How do people in other countries use the social media platform Facebook differently than Americans do? What topics are discussed on the largest online forum—one in Indonesia, with more than seven million registered users? Why does Mongolia rate in the top-ten countries worldwide for peak Internet speeds? Readers of Online around the World: A Geographic Encyclopedia of the Internet, Social Media, and Mobile Apps will discover the answers to these questions and learn about people's Internet and social media preferences on six continents—outside of the online community of users within the United States. The book begins with an overview of the Internet, social media platforms, and mobile apps that chronologically examines the development of technological innovations that have made the Internet what it is today. The country-specific entries that follow

the overview provide demographic information and describe specific events influenced by online communications, allowing readers to better appreciate the incredible power of online interactions across otherwise-unconnected individuals and the realities and peculiarities of how people communicate in today's fast-paced, globalized, and high-technology environment. This encyclopedia presents social media and the Internet in new light, identifying how the use of language and the specific application of human culture impacts emerging technologies and communications, dramatically affecting everything from politics to social activism, education, and censorship.

 **The Business of iPhone and iPad App Development** Dave Wooldridge,Michael Schneider,2011-08-18 The phenomenal success of the iPhone, iPad and the iPod touch has ushered in a "gold rush" for developers, but with well over 300,000 apps in the highly competitive App Store, it has become increasingly difficult for new apps to stand out in the crowd. Achieving consumer awareness and sales longevity for your iOS app requires a lot of organization and some strategic planning. Updated and expanded for iOS 4, this bestselling book will show you how to incorporate marketing and business savvy into every aspect of the design and development process, giving your app the best possible chance of succeeding in the App Store. The Business of iPhone and iPad App Development was written by experienced developers with business backgrounds, taking you step-by-step through cost effective marketing techniques that have proven successful for professional iOS app creators—perfect for independent developers on shoestring budgets. No prior business knowledge is required. This is the book you wish you had read before you launched your first app!

 Designing Mobile Apps Javier Cuello,José Vittone,2013-11-20 Embarking on a career (or hobby) in app design can be intimidating, especially when information is scattered, confusing and hard to find. Designing Mobile Apps is a complete guide for those getting started, providing step-by-step details on how to design useful, attractive mobile applications. Authors Javier "Simón" Cuello and José Vittone share their experiences in the world of app design, revealing tricks of the trade based on their work at companies like Yahoo, Zara and Telefónica. Apps for Android, iOS and Windows Phone How do operating systems differ? How does one go about transferring from one OS to another? Designing Mobile Apps answers these questions and more, using real-life examples and visual comparisons. The Complete Design Process From the initial concept to app store publication, Designing Mobile Apps covers the full app creation process in simple, easy-to-use terms. It includes numerous examples and doesn't use a single line of code. Interviews with Top Professionals Designing Mobile Apps contains interviews with leading designers and developers, including Loren Brichter, Irene Pereyra, Erik Spiekermann and Dustin Mierau. They share the secrets they've learned while working at some of the best companies in the world. Written Especially for Designers and Developers Not sure how to prepare your design for the programmer? Know how to program, but fuzzy on the details in making your app truly appealing and easy to use? With Designing Mobile Apps, designers and developers can learn all they need to know to work together and create a successful app.

 **The Rough Guide to the Best iPhone and iPad Apps (2nd Edition)** Rough Guides,2013-09-01 The must-have guide to the Best iPhone and iPad Apps for every iOS user So many apps and so little time. How do you get to the best with a minimum of fuss? The Rough Guide to the Best iPhone and iPad Apps solves the problem. It pinpoints the 500 best free and paid for applications in all major categories. Whether its navigation or news, photography or productivity, games or utilities this book highlights the best running on iPhone, iPad (or both) from the marquee names to the hidden gems. Discover the 500 finest applications your iOS was born to run with The Rough Guide to the Best iPhone and iPad Apps. Now available in ePub format.

 *Windows 8.1 All-in-One For Dummies* Woody Leonhard,2013-11-06 Ten minibooks in one get you thoroughly caught up on Windows 8.1! With new improvements and changes, Windows 8.1 offers a refreshed user interface, better integration between the new and traditional Windows interfaces, and more. This updated top-selling guide is what you need to get up to speed on everything Windows 8.1. Nine minibooks in one cover such essential topics as navigating the new Start Screen, understanding Windows 8.1 apps, securing Windows 8.1, and much more. Take the guesswork out of Windows 8.1 from day one with this complete, all-in-one resource. Helps you get up to speed on the Windows 8.1 operating system, including its Start Screen, which is a feature sure to please traditional Windows users Provides top-notch guidance from trusted and well-known Windows expert and author Woody Leonhard Covers Windows 8.1 inside and out, including how to customize the Start screen, manage apps, and control privacy Delves into core Windows 8.1 apps such as e-mail, people, and SkyDrive Shows you how to connect online, add hardware, back up and update, and secure Windows 8.1 Discover new improvements, old favorites, and everything in between with Windows 8.1 All-in-One For Dummies.

 *Moving Data* Pelle Snickars,Patrick Vonderau,2012-07-10 The iPhone has revolutionized not only how people communicate but also how we consume and produce culture. Combining traditional and social media with mobile connectivity, smartphones have redefined and expanded the dimensions of everyday life, allowing individuals to personalize media as they move and process constant flows of data. Today, millions of consumers love and live by their iPhones, but what are the implications of its special technology on society, media, and culture? Featuring an eclectic mix of original essays, Moving Data explores the iPhone as technological prototype, lifestyle gadget, and platform for media creativity. Media experts, cultural critics, and scholars consider the device's newness and usability—even its lickability—and its biographical story. The book illuminates patterns of consumption; the fate of solitude against smartphone ubiquity; the economy of the App Store and its perceived crisis of choice; and the distance between the accessibility of digital information and the protocols governing its use. Alternating between critical and conceptual analyses, essays link the design of participatory media to the iPhone's technological features and sharing routines, and they follow the extent to which the pleasures of gesture-based interfaces are redefining media use and sensory experience. They also consider how user-led innovations, collaborative mapping, and creative empowerment are understood and reconciled through changes in mobile surveillance, personal rights, and prescriptive social software. Presenting a range of perspectives and arguments, this book reorients the practice and study of media critique.

*Appreneur* Taylor Pierce,2013-11-09 You are interested in making an app. You have read all of the stories of

successful developers and appreneurs. You are determined to get a piece of the pie. The world of apps is the fastest growing market in the world today, and it is here to stay. The best part is you can get in on it! Now what if I told you that without the knowledge contained in this book the odds of you making a profit are slim to none? What if I also told you that you probably wouldn't break even? There is more to apps than most people think. The average person assumes that if they make an app, they will instantly become a millionaire. The truth is without the knowledge from years of successes and failures, you just won't know where to begin. Appreneur book contains tips, tricks, secrets, and stories from the top developers, appreneurs, and companies from around the globe. After reading this book, you will have the knowledge to bring your idea to life, market it, promote it, and sell it in a way that would have otherwise been impossible.

#### **Free App Cut The Rope** Book Review: Unveiling the Power of Words

In a world driven by information and connectivity, the power of words has be much more evident than ever. They have the ability to inspire, provoke, and ignite change. Such is the essence of the book **Free App Cut The Rope**, a literary masterpiece that delves deep into the significance of words and their impact on our lives. Published by a renowned author, this captivating work takes readers on a transformative journey, unraveling the secrets and potential behind every word. In this review, we shall explore the book is key themes, examine its writing style, and analyze its overall effect on readers.

#### **Table of Contents Free App Cut The Rope**

- 1. Understanding the eBook Free App Cut The Rope
	- The Rise of Digital Reading Free App Cut The Rope
	- Advantages of eBooks Over Traditional Books
- 2. Identifying Free App Cut The Rope
	- Exploring Different Genres
	- Considering Fiction vs. Non-Fiction
	- Determining Your Reading Goals
- 3. Choosing the Right eBook Platform
	- Popular eBook Platforms
	- Features to Look for in an Free App Cut The

### Rope

- User-Friendly Interface
- 4. Exploring eBook Recommendations from Free App Cut The Rope
	- Personalized Recommendations
	- Free App Cut The Rope User Reviews and Ratings
	- Free App Cut The Rope and Bestseller Lists
- 5. Accessing Free App Cut The Rope Free and Paid eBooks
	- Free App Cut The Rope Public Domain eBooks
	- Free App Cut The Rope eBook Subscription Services
	- Free App Cut The Rope Budget-Friendly Options
- 6. Navigating Free App Cut The Rope eBook Formats
	- o ePub, PDF, MOBI, and More
	- Free App Cut The Rope Compatibility with Devices
	- o Free App Cut The Rope Enhanced eBook Features
- 7. Enhancing Your Reading Experience
	- Adjustable Fonts and Text Sizes of Free App Cut The Rope
	- $\circ$  Highlighting and Note-Taking Free App Cut The Rope
	- Interactive Elements Free App Cut The Rope
- 8. Staying Engaged with Free App Cut The Rope
	- Joining Online Reading Communities
	- Participating in Virtual Book Clubs
	- Following Authors and Publishers Free App Cut The Rope
- 9. Balancing eBooks and Physical Books Free App Cut The Rope
	- $\circ$  Benefits of a Digital Library
	- Creating a Diverse Reading Collection Free App Cut The Rope
- 10. Overcoming Reading Challenges
	- Dealing with Digital Eye Strain
	- Minimizing Distractions
	- Managing Screen Time
- 11. Cultivating a Reading Routine Free App Cut The Rope
	- $\circ$  Setting Reading Goals Free App Cut The Rope
	- Carving Out Dedicated Reading Time
- 12. Sourcing Reliable Information of Free App Cut The Rope
	- Fact-Checking eBook Content of Free App Cut The Rope
	- Distinguishing Credible Sources
- 13. Promoting Lifelong Learning
- Utilizing eBooks for Skill Development
- Exploring Educational eBooks
- 14. Embracing eBook Trends
	- Integration of Multimedia Elements
	- Interactive and Gamified eBooks

## **Free App Cut The Rope Introduction**

In this digital age, the convenience of accessing information at our fingertips has become a necessity. Whether its research papers, eBooks, or user manuals, PDF files have become the preferred format for sharing and reading documents. However, the cost associated with purchasing PDF files can sometimes be a barrier for many individuals and organizations. Thankfully, there are numerous websites and platforms that allow users to download free PDF files legally. In this article, we will explore some of the best platforms to download free PDFs. One of the most popular platforms to download free PDF files is Project Gutenberg. This online library offers over 60,000 free eBooks that are in the public domain. From classic literature to historical documents, Project Gutenberg provides a wide range of PDF files that can be downloaded and enjoyed on various devices. The website is user-friendly and allows users to search for specific titles or browse through different categories. Another reliable platform for downloading Free App Cut The Rope free PDF files is Open Library. With its vast collection of over 1 million eBooks, Open Library has something for every reader. The website offers a seamless experience by providing options to borrow or download PDF files. Users simply need to create a free account to access this treasure trove of knowledge. Open Library also allows users to contribute

by uploading and sharing their own PDF files, making it a collaborative platform for book enthusiasts. For those interested in academic resources, there are websites dedicated to providing free PDFs of research papers and scientific articles. One such website is Academia.edu, which allows researchers and scholars to share their work with a global audience. Users can download PDF files of research papers, theses, and dissertations covering a wide range of subjects. Academia.edu also provides a platform for discussions and networking within the academic community. When it comes to downloading Free App Cut The Rope free PDF files of magazines, brochures, and catalogs, Issuu is a popular choice. This digital publishing platform hosts a vast collection of publications from around the world. Users can search for specific titles or explore various categories and genres. Issuu offers a seamless reading experience with its user-friendly interface and allows users to download PDF files for offline reading. Apart from dedicated platforms, search engines also play a crucial role in finding free PDF files. Google, for instance, has an advanced search feature that allows users to filter results by file type. By specifying the file type as "PDF," users can find websites that offer free PDF downloads on a specific topic. While downloading Free App Cut The Rope free PDF files is convenient, its important to note that copyright laws must be respected. Always ensure that the PDF files you download are legally available for free. Many authors and publishers voluntarily provide free PDF versions of their work, but its essential to be cautious and verify the authenticity of the source before downloading Free App Cut The Rope. In conclusion, the internet offers numerous platforms and websites that allow users to

download free PDF files legally. Whether its classic literature, research papers, or magazines, there is something for everyone. The platforms mentioned in this article, such as Project Gutenberg, Open Library, Academia.edu, and Issuu, provide access to a vast collection of PDF files. However, users should always be cautious and verify the legality of the source before downloading Free App Cut The Rope any PDF files. With these platforms, the world of PDF downloads is just a click away.

#### **FAQs About Free App Cut The Rope Books**

**What is a Free App Cut The Rope PDF?** A PDF (Portable Document Format) is a file format developed by Adobe that preserves the layout and formatting of a document, regardless of the software, hardware, or operating system used to view or print it. **How do I create a Free App Cut The Rope PDF?** There are several ways to create a PDF: Use software like Adobe Acrobat, Microsoft Word, or Google Docs, which often have built-in PDF creation tools. Print to PDF: Many applications and operating systems have a "Print to PDF" option that allows you to save a document as a PDF file instead of printing it on paper. Online converters: There are various online tools that can convert different file types to PDF. **How do I edit a Free App Cut The Rope PDF?** Editing a PDF can be done with software like Adobe Acrobat, which allows direct editing of text, images, and other elements within the PDF. Some free tools, like PDFescape or Smallpdf, also offer basic editing capabilities. **How do I convert a Free App Cut The Rope PDF to another file format?** There are multiple ways to convert a PDF to

**Free App Cut The Rope**

another format: Use online converters like Smallpdf, Zamzar, or Adobe Acrobats export feature to convert PDFs to formats like Word, Excel, JPEG, etc. Software like Adobe Acrobat, Microsoft Word, or other PDF editors may have options to export or save PDFs in different formats. **How do I password-protect a Free App Cut The Rope PDF?** Most PDF editing software allows you to add password protection. In Adobe Acrobat, for instance, you can go to "File" -> "Properties" -> "Security" to set a password to restrict access or editing capabilities. Are there any free alternatives to Adobe Acrobat for working with PDFs? Yes, there are many free alternatives for working with PDFs, such as: LibreOffice: Offers PDF editing features. PDFsam: Allows splitting, merging, and editing PDFs. Foxit Reader: Provides basic PDF viewing and editing capabilities. How do I compress a PDF file? You can use online tools like Smallpdf, ILovePDF, or desktop software like Adobe Acrobat to compress PDF files without significant quality loss. Compression reduces the file size, making it easier to share and download. Can I fill out forms in a PDF file? Yes, most PDF viewers/editors like Adobe Acrobat, Preview (on Mac), or various online tools allow you to fill out forms in PDF files by selecting text fields and entering information. Are there any restrictions when working with PDFs? Some PDFs might have restrictions set by their creator, such as password protection, editing restrictions, or print restrictions. Breaking these restrictions might require specific software or tools, which may or may not be legal depending on the circumstances and local laws.

**Free App Cut The Rope :**

## introduction to mimo systems matlab simulink mathworks - Sep 15 2023

web multiple antennas use the spatial dimension in addition to the time and frequency ones without changing the bandwidth requirements of the system for a generic communications link this example focuses on transmit diversity in lieu of traditional receive diversity **frequency diversity mimo code matlab orientation sutd edu sg** - May 31 2022

web frequency diversity mimo code matlab may 2nd 2018 this example shows multiple input multiple output mimo systems which use multiple antennas at the transmitter and receiver ends of a wireless communication system peer reviewed journal ijera com may 5th 2018 international journal of engineering research and applications ijera is an

antenna diversity analysis for 800 mhz mimo matlab - May 11 2023

web this example analyzes a 2 antenna diversity scheme to understand the effect that position orientation and frequency have on received signals the analysis is performed under the assumptions that impedance matching is not achieved and mutual coupling is

frequency diversity mimo code matlab orientation sutd edu sg - Mar 29 2022

web frequency diversity mimo code matlab author mike goebel from orientation sutd edu sg subject frequency diversity mimo code matlab keywords matlab code mimo diversity frequency created date 4 27 2023 5 33 21 am **mimo for matlab a toolbox for simulating mimo communication systems** - Aug 14 2023 web network to capture time or frequency division mfm is a collection of matlab scripts that can be used together to varying degrees to simulate mimo communica tion systems the mfm framework simplifies generating chan nels network realizations executing precoding and combining strategies and evaluating communication system

performance

frequency diversity mimo code matlab rhur impacthub net - Dec 06 2022

web frequency diversity mimo code matlab author rhur impacthub net 2023 09 06 21 07 05 subject frequency diversity mimo code matlab keywords frequency diversity mimo code matlab created date 9 6 2023 9 07 05 pm frequency diversity mimo code matlab mail lafamigliawv com - Feb 08 2023

web problem based learning in communication systems using matlab and simulink frequency diversity mimo code matlab downloaded from mail lafamigliawv com by guest cowan maldonado spread spectrum and cdma john wiley sons this book discusses the latest channel coding techniques mimo systems and 5g channel

**frequency diversity mimo code matlab** - Sep 03 2022 web for the sc fdma system describes space time frequency coding schemes for sc fdma includes matlab codes for all simulation experiments the book investigates carrier frequency offsets cfo for the single input single output siso sc fdma system and multiple input multiple output mimo sc fdma system simulation software

frequency diversity mimo code matlab 2022 m plumvillage - Nov 05 2022

web frequency diversity mimo code matlab proceeding of international conference on intelligent communication control and devices proceeding of fifth international conference on microelectronics computing and

communication systems practical guide to mimo radio channel problem based learning in communication systems using matlab

## **frequency diversity mimo code matlab orientation sutd edu sg** - Jan 07 2023

web frequency diversity mimo code matlab author walther specht from orientation sutd edu sg subject frequency diversity mimo code matlab keywords matlab frequency diversity code mimo created date 4 25 2023 10 12 44 pm **search diversity multiplexing mimo matlab codebus** - Jul 13 2023

web description the four codes are matlab codes 1 diversity schemes wireless communication 2 implement spatial multiplexing for mimo system 3 reed solomon rs code for a given system 4 clustering using vector quantization neural networks the fifth

**antenna diversity analysis for 800 mhz mimo matlab** - Aug 02 2022

web antenna diversity analysis for 800 mhz mimo this example analyzes a 2 antenna diversity scheme to understand the effect that position orientation and frequency have on received signals the analysis is performed under the assumptions that impedance matching is not achieved and mutual coupling is taken into account 1 frequency band

frequency diversity mimo code matlab orientation sutd edu sg - Apr 29 2022

web may 4th 2018 describes a 2x2 mimo system using minimum mean square error mmse equalizer for bpsk modulation in rayleigh channel matlab octave simulation model provided introduction to mimo systems matlab amp simulink

**frequency diversity mimo code matlab** - Feb 25 2022 web frequency diversity mimo code matlab author

code matlab author laurenz

diversity scheme to

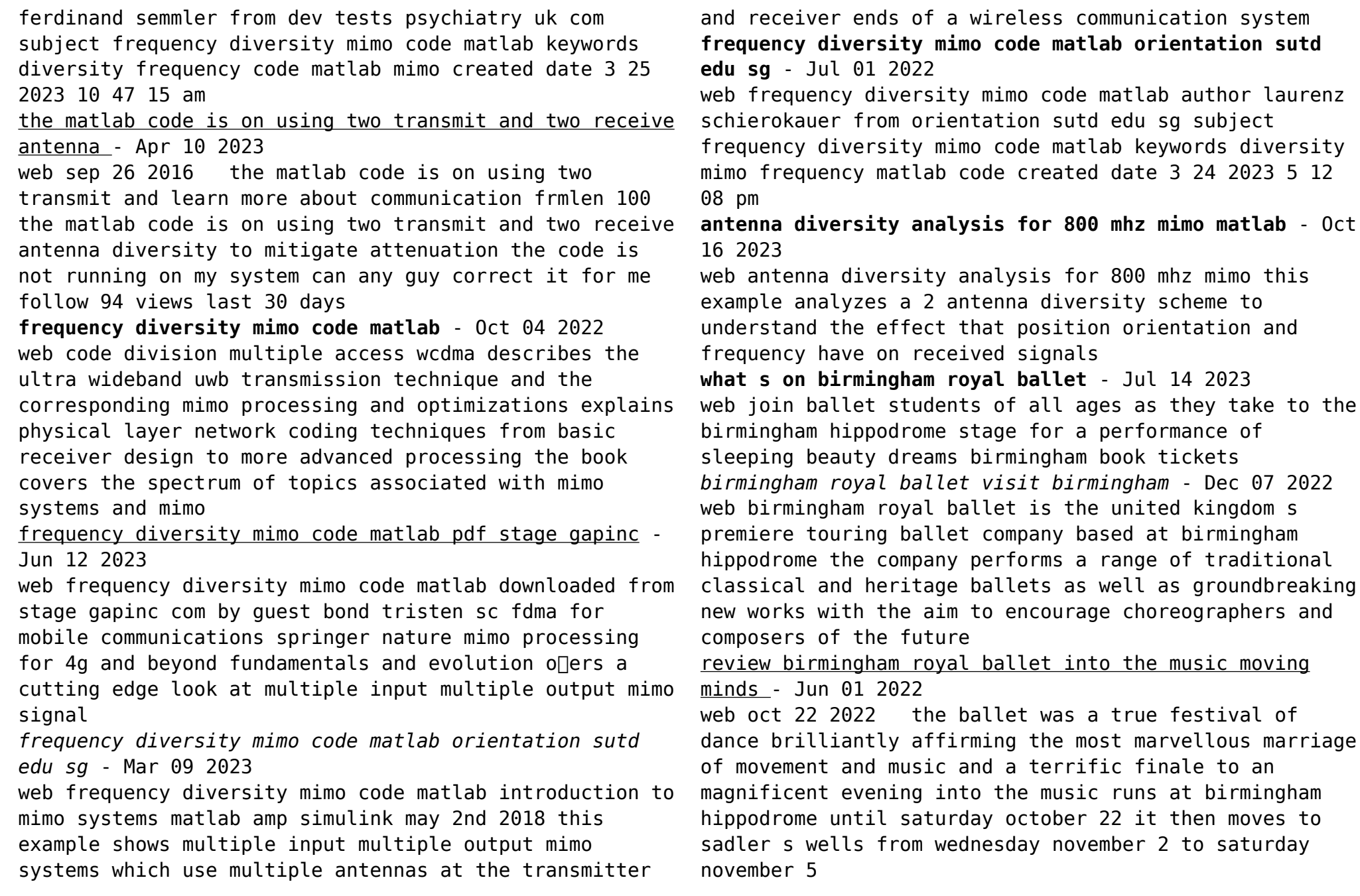

*home birmingham royal ballet* - Aug 15 2023 web get closer to world class ballet and join our family of passionate supporters enjoy the benefits of priority booking to be the first in the queue for tickets and the opportunity to meet our dancers at exclusive rehearsals and events birmingham royal ballet bhamroyalballet instagram - Sep 04 2022 web 69k followers 477 following 2 800 posts see instagram photos and videos from birmingham royal ballet bhamroyalballet *birmingham royal ballet linkedin* - Dec 27 2021 web birmingham royal ballet linkedin de 2 531 takipçi reaching out and moving people with great ballet and music birmingham royal ballet is one of the world s leading touring ballet companies we inspire and move people worldwide we create and perform full scale classical ballets alongside compelling and relevant contemporary work *carlos acosta s birmingham royal ballet stages his new look* - Jul 02 2022 web feb 23 2022 starry visitors to a dance company inevitably add excitement and raise the game of everyone involved carlos acosta gave the opening night of his don quixote to birmingham royal ballet principals *birmingham royal ballet vimeo* - Jan 28 2022 web hello and welcome to birmingham royal ballet s vimeo channel here we offer a glimpse into the many different activities that make up the life of a modern **birmingham royal ballet into the music review an allegro trio** - Aug 03 2022 web nov 3 2022 thu 3 nov 2022 07 49 edt last modified on fri 4 nov 2022 01 25 edt he big dance hit of this year s edinburgh international festival was morgann runacre temple and jessica wright s reboot of **birmingham royal ballet birmingham facebook** - Jan 08 2023 web birmingham royal ballet birmingham united kingdom 92 675 likes 1 390 talking about this 11 462 were here ballet everywhere together with the royal ballet sinfonia freefall dance company birmingham royal ballet all you need to know before you - Mar 30 2022 web discover dance at the rep a lovely afternoon of dance and music for children the elmhurst students danced a lovely interpretation of cinderella birmingham royal ballet danced several pieces the clog dance and chicken dance from la fille mal gardee were fabulous and funny the smallest grandchild loved the bluebird pas de deux from *birmingham royal ballet on your marks review the guardian* - Apr 30 2022 web jun 24 2022 last modified on fri 24 jun 2022 08 42 edt as birmingham royal ballet director carlos acosta works out his vision for a 21st century ballet company the premiere of interlinked by brazilian **birmingham royal ballet uses virtual reality to make dance more** - Oct 05 2022 web aug 30 2023 birmingham royal ballet uses virtual reality to make dance more accessible dance the guardian a production by the birmingham royal ballet viewed on virtual reality headsets will be toured **the company birmingham royal ballet** - Mar 10 2023 web birmingham royal ballet is one of the world s great companies a true powerhouse in classic ballet and contemporary dance we re proudly rooted in birmingham our home since 1990 and we cherish our connections with the diverse people of our city

calendar birmingham royal ballet - Apr 11 2023 web the uk s premiere touring royal ballet company an unforgettable night out book now find out about our upcoming performances events classes and more

birmingham royal ballet wikipedia - May 12 2023

web birmingham royal ballet brb is one of the five major ballet companies of the united kingdom alongside the royal ballet the english national ballet northern ballet and scottish ballet

## **black sabbath the ballet birmingham royal ballet** - Feb 09 2023

web black sabbath forged their unique sound in

birmingham royal ballet s home city in black sabbath the ballet expect a spectacular theatrical evening featuring thrilling dance alongside full orchestrations of

legendary black sabbath tracks such as paranoid and iron man as well as new orchestral works inspired by their music all

## **birmingham royal ballet curated by carlos review the guardian** - Nov 06 2022

web jun 11 2021 birmingham roval ballet curated by carlos review a kick and a promise from acosta birmingham repertory theatre the artistic director s first commissions include an ode to the city s birmingham royal ballet in birmingham birmingham - Feb 26 2022

web birmingham royal ballet is the united kingdom s premiere touring ballet company based at birmingham hippodrome the company performs a range of traditional classical and heritage ballets as well as groundbreaking new works with the aim to encourage choreographers and composers of the future

**birmingham royal ballet 2022 2023 season announcement** - Jun 13 2023

web feb 4 2022 coppÉlia comes to birmingham hippodrome and plymouth theatre royal this autumn swan lake national tour to southampton birmingham plymouth salford sunderland and edinburgh in 2023 birmingham royal ballet today announces its programme plans from may 2022 to remember the alamo definition meaning dictionary com - Jun 01 2022

web remember the alamo al uh moh a battle cry in the texans struggle for independence from mexico later used by americans in the mexican war it recalled the desperate fight of the texan defenders in the alamo a besieged fort where they died to the last man words nearby remember the alamo remediate remediation **rememberingthrougheducationthealamo 2022 logs erpnext** - Apr 30 2022

web remember the alamo western novel homecoming trails in mexican american cultural history the college writer a guide to thinking writing and researching contested histories in public space leaving the alamo teaching  $di$ [cult history through film the big dog democracy at a crossroads reading writing and revolution the alamo **the alamo remembering through education mapping texas** - Jan 08 2023

web the alamo remembering through education mapping texas history colonization to statehood paperback see all formats and editions paperback from 14 00 1 used from 14 00 language english publisher daughters of the republic of texas see all details books with buzz *remembering through education the alamo* - May 12 2023 web merely said the remembering through education the alamo is universally compatible with any devices to read critical education in the new information age manuel castells 1999 these essays by educators provide a portrait of ideas and developments in education that can influence the possibility of social and political change **remembering through education studylib net** - Aug 15 2023 web mar 4 2016 dear educator the alamo strives to meet the needs of today s classroom teachers we realize that the school year moves quickly making planning critical this alamo educator packet is based on the texas essential knowledge skills for social studies as specified by the texas education agency the alamo remembering through education answers key -

Jan 28 2022

web sep 1 2023 the alamo remembering through education 4th grade packet description this is a 4th grade packet lesson educator packet is based on the texas essential knowledge skills for social studies

**download solutions remembering through education the alamo** - Nov 06 2022

web remembering through education the alamo conflict and harmony in education in tropical africa jan 11 2022 examines the underlying historical and cultural background in which educational planning and development can be undertaken in africa this pioncer work treats more comprehensively than any other single study the

varying histories of

*the alamo remembering through education lesson planet* - Jul 14 2023

web this the alamo remembering through education activity is suitable for 6th 8th grade help young historians truly remember the alamo with a comprehensive set of informational text about the texas revolution **remembering through education the alamo pdf pdf gcca eu** - Jun 13 2023

web mar 24 2023 remembering through education the alamo pdf this is likewise one of the factors by obtaining the soft documents of this remembering through education the alamo pdf by online you might not require more period to spend to go to the ebook introduction as well as search for them in some cases you likewise pull off not discover

**remember the alamo drama based instruction university of** - Dec 07 2022

web remember the alamo context for this lesson age group upper elementary primary middle school secondary subject social studies itear teach extend teaching strategies artifacts cover the space hot seating topic focus questions how does point of view effect how we understand history hook engage 1 engage

**remembering through education the alamo test thelyst com** - Feb 26 2022

web 4 remembering through education the alamo 2021 11 05 exhibition catalogue of san antonio based chicano art from 1971 to 2018 with a comprehensive historiography of anglo colonization and slavery in texas the alamo and san jacinto battles the mexican american war manifest destiny and the legacy of these historical events particularly for

*remembering through education the alamo pdf copy* - Aug 03 2022

web jul 27 2023 performance theories in education bryant keith alexander 2004 12 13 performance theories in education power pedagogy and the politics of identity breaks new ground by presenting a range of approaches to understanding the role function impact and presence of performance in education it is a definitive contribution to a beginning

**remembering through education the alamo help discoveram** - Apr 11 2023

web jun 9 2023 if you enterprise to download and deploy the remembering through education the alamo it is thoroughly straightforward then presently we extend the associate to buy and create bargains to download and deploy remembering through education the alamo therefore easy *remembering through education the alamo old talentsprint* - Mar 30 2022 web three roads to the alamo remember the alamo the alamo and beyond the big dog democracy at a crossroads teaching di $\sqrt{1}$ cult history through film the alamo messenger texas remembering the alamo sleuthing the alamo remembering through education the alamo downloaded from old talentsprint com by guest lillianna waters **remembering through education the alamo pdf celeste ray** - Mar 10 2023 web it is your no question own era to doing reviewing habit along with quides you could enjoy now is

remembering through education the alamo pdf below teaching dincult history through film jeremy stoddard 2017 06 26

*get the free remembering through education the alamo* - Sep 04 2022

web remembering through education 7th grade school packet the alamo p o box 2599 san antonio texas 78299 210 225 1391 thealamo org p o box 2599 san antonio texas 78299 210 225 1391

**ebook remembering through education the alamo pdf** - Jul 02 2022

web aug 14 2023 teaching difficult history through film explores the potential of film to engage young people in controversial or contested histories and how they are represented ranging from gender and sexuality to colonialism and slavery adding to the education literature of how to teach and learn difficult histories remember the alamo worksheets k12 workbook - Oct 05 2022 web worksheets are remember the alamo seventh grade work bravery at the alamo remembering through education the texas revolution westward expansion remembering through education the alamo a rough outline of the alamo mission in 1836 primary 2 the texas revolution

**remembering through education the alamo pdf** - Feb 09 2023

web remembering the alamo texas a m university press films possess virtually unlimited power for crafting broad interpretations of american history nineteenth century america has proven especially conducive to hollywood imaginations producing

**remembering through education the alamo pdf uniport edu** - Dec 27 2021

web jul 11 2023 remembering through education the alamo 1 12 downloaded from uniport edu ng on july 11 2023 by guest remembering through education the alamo this is likewise one of the factors by obtaining the soft documents of this remembering through education the alamo by online you might not require more mature to spend to

Best Sellers - Books ::

# [new seth rogen movie the interview](https://www.freenew.net/papersCollection/Resources/?k=New-Seth-Rogen-Movie-The-Interview.pdf)

[ncsbn nclex question bank](https://www.freenew.net/papersCollection/Resources/?k=Ncsbn-Nclex-Question-Bank.pdf) [naming and telling parts of sentences worksheets](https://www.freenew.net/papersCollection/Resources/?k=Naming-And-Telling-Parts-Of-Sentences-Worksheets.pdf) [myers ap psychology study guide answers prologue](https://www.freenew.net/papersCollection/Resources/?k=myers_ap_psychology_study_guide_answers_prologue.pdf) [nbc tv guide schedule tonight](https://www.freenew.net/papersCollection/Resources/?k=nbc-tv-guide-schedule-tonight.pdf) [nancy friday women on top](https://www.freenew.net/papersCollection/Resources/?k=nancy_friday_women_on_top.pdf) [networking question and answer for interview](https://www.freenew.net/papersCollection/Resources/?k=Networking_Question_And_Answer_For_Interview.pdf) [never let me go sparknotes](https://www.freenew.net/papersCollection/Resources/?k=never-let-me-go-sparknotes.pdf) [nfhs football officials test answers 2014](https://www.freenew.net/papersCollection/Resources/?k=nfhs-football-officials-test-answers-2014.pdf) nadie es mãis que nadie â€" miquel ã∏ngel revilla [\[biografãa\] descargar](https://www.freenew.net/papersCollection/Resources/?k=nadie_es_ms_que_nadie_eur_miguel_ngel_revilla_biograf_a_descargar.pdf)